**Kreis 2 – Ingolstadt/Pfaffenhofen**

### **Bezirk Oberbayern**

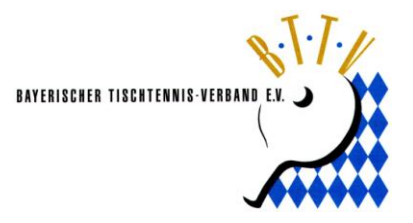

28.03.2016

# Einladung Kreisjugendsitzung 2016

Hiermit ergeht an alle Vorstandsmitglieder, Ehrenvorsitzende, Kreisjugendfachwarte, Jugendleiter der Vereine des Kreises 2, deren Vertreter sowie Interessierte die herzliche Einladung zur Kreisjugendsitzung 2016 (Kreis 2 - Ingolstadt/Pfaffenhofen).

> **Termin:** Freitag, 29. April 2016 um 19:30 Uhr **Ort:** TSV Wolnzach (Vereinsheim Nebenzimmer) Sportweg 7 85283 Wolnzach

## **Tagesordnung:**

- 01. Eröffnung, Begrüßung der Teilnehmer und Ehrengäste
- 02. Genehmigung Tagesordnung und Protokoll 2015, Bekanntgabe der Anträge, Feststellung der Stimmberechtigung und Beschlussfähigkeit
- 03. Grußworte der Ehrengäste
- 04. Bericht Kreisjugendfachwarte
- 05. Wünsche und Probleme Vereine
- 06. Wünsche und Probleme Fachwarte
- 07. Vergabe Jugendturniere als Vorschlag für Kreistag
- 08. Zusammensetzung der Jugendkreisligen 2016/2017
- 09. Anträge
- 10. Diskussion und Sonstiges
- 11. Verabschiedung

Bitte Anträge für die Sitzung bis 22.04.2016 an mich [\(p-kolbus@gmx.de\)](javascript:linkTo_SetMailto(), Andreas Robin [\(andreas.robin@arcor.de\)](javascript:linkTo_SetMailto(), Bernd Müller [\(b.mueller@hausverwaltung-bernhofer.de\)](javascript:linkTo_SetMailto() oder Rainer Seiffert[\(rainer.seiffert@gmx.net\)](javascript:linkTo_SetMailto() senden. Bitte auch eine Info an Rainer Seiffert senden, mit wie vielen Mannschaften und in welcher Liga Ihr nächstes Jahr jeweils antreten wollt.

#### **Teilnahmepflicht besteht für alle Vereine durch die bevollmächtigen Vertreter der Vereine für die Jugend (siehe Jugendordnung D4).**

Jeder Vereinsvertreter benötigt eine vom Vorstand unterschriebene Vollmacht des Hauptvereins bzw. des eigenständigen TT-Vereins.

#### **Bitte die Einladung an die Jugendvertreter weiterleiten.**

Viele Grüße

Philipp Kolbus (Kreisjugendwart)